## HASINA\_NOL7\_TARGETS\_UP

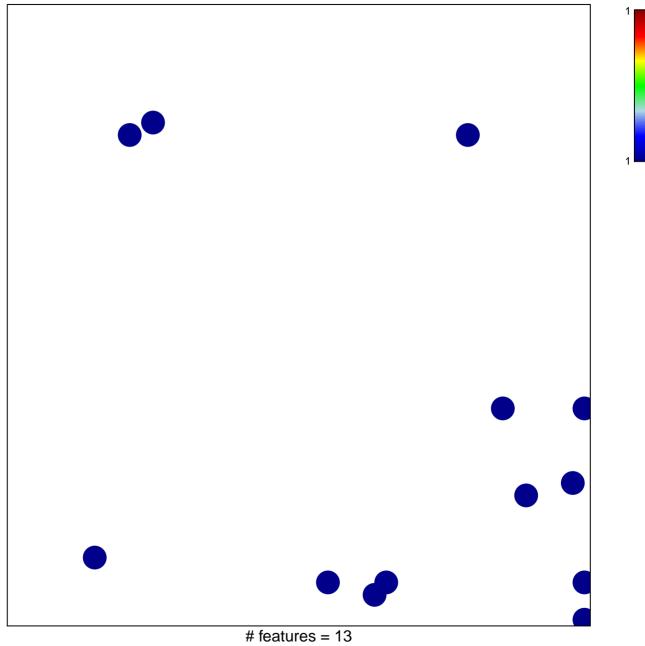

chi-square p = 0.82

## HASINA\_NOL7\_TARGETS\_UP

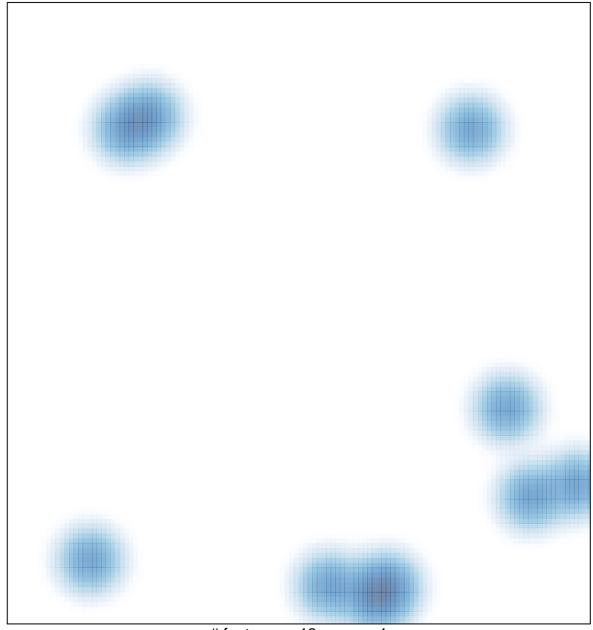

# features = 13, max = 1